**Zapraszamy na 4 Seminarium Praktyczne Aspekty Inżynierii Chemicznej PAIC 2024**  16-17 Maja 2024, Zaniemyśl, Polska

http://paic.put.poznan.pl

Reaktor przedstawiony na rysunku 1, opisany przez Bieleckiego i współpracowników, powinien pneumatycznie rozpylać substancje, które podawane są przez dysze wewnętrzne. Z kolei wewnętrzne dysze cieczowe powinny mieć średnice otworów wylotowych odpowiednie dla rozpylanej substancji. Dysze te umieszczone są na osi wylotu dyszy gazowej, przy czym średnica wybranej dyszy gazowej musi być oparta na żądanej średnicy generowanej kropli aerozolu i prędkości potrzebnej do atomizacji.

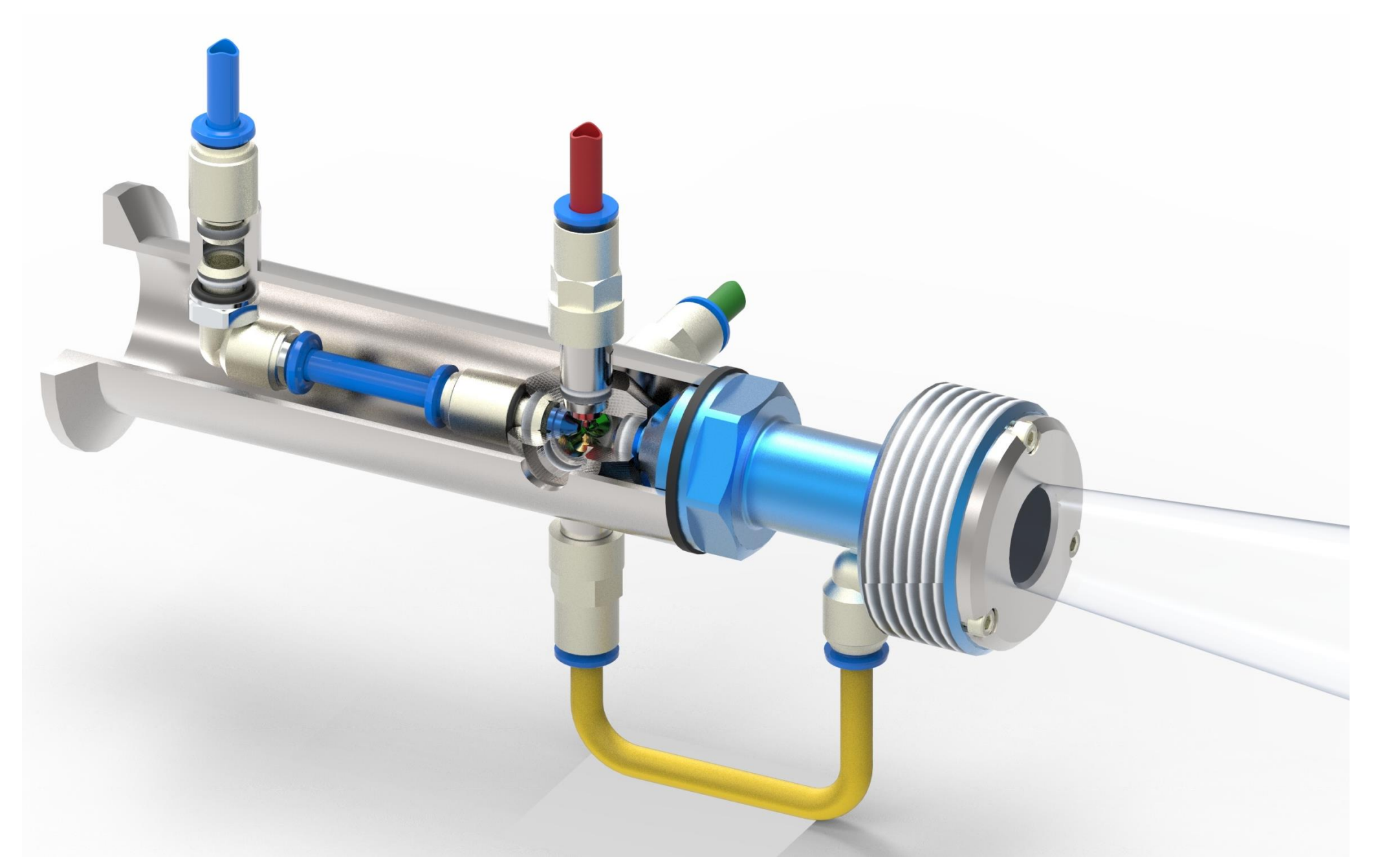

Rys. 1. Reaktor wielofazowy.

Stanowisko (rysunek 2) wyposażono w reaktor, pompę cieczy, zawór odcinający ciecz, filtr cieczy, regulator ciśnienia cieczy z manometrem, reaktor, regulator ciśnienia powietrza z filtrem i manometrem oraz zawór odcinający powietrze. Aby obliczyć przepływy turbulentne, zastosowano równania Naviera-Stokesa, w których uśrednione są skutki turbulencji przepływu na parametry przepływu, natomiast inne, tj. wielkoskalowe, zależne od czasu zjawiska są brane pod uwagę bezpośrednio. Program FLOEFD (Simcenter™ FLOEFD™, Siemens) stosuje równania transportu dla energii kinetycznej turbulencji i szybkości dyssypacji energii kinetycznej, tzw. model k-ε.

Podstawowym celem pracy było opracowanie układu pozwalającego na dokładne dozowanie katalizatora do komory spalania, przeanalizowanie skuteczności opracowanej koncepcji poprzez wykonanie obliczeń numerycznych oraz badania eksperymentalne. Rezultatem przeprowadzonych symulacji jest wielofazowy reaktor aerodynamiczny, w którym dzięki energii kinetycznej gazu następuje rozpylenie doprowadzonych substratów, wymieszanie i wytworzenie mieszaniny, ewentualna reakcja oraz odbiór gotowego produktu. Otrzymany produkt może znaleźć zastosowanie w przemyśle farmaceutycznym, spożywczym, budownictwie, inżynierii i technologii chemicznej oraz w ochronie środowiska. W tym konkretnym przypadku reaktor wykorzystano do rozpylenia wysokolepkiego roztworu zawierającego cząstki katalizatora i dostarczania go w postaci kropel do pyłoprzewodu, przez który przepływa powietrze niosące pył węglowy.

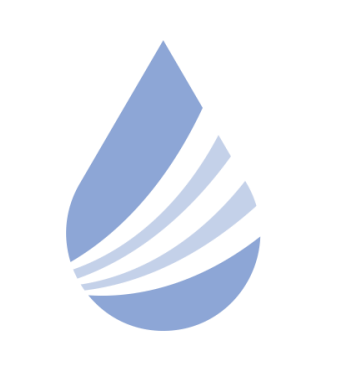

## Międzynarodowe Sympozjum im. Bolesława Krzysztofika AQUA

POLITECHNIKA WARSZAWSKA

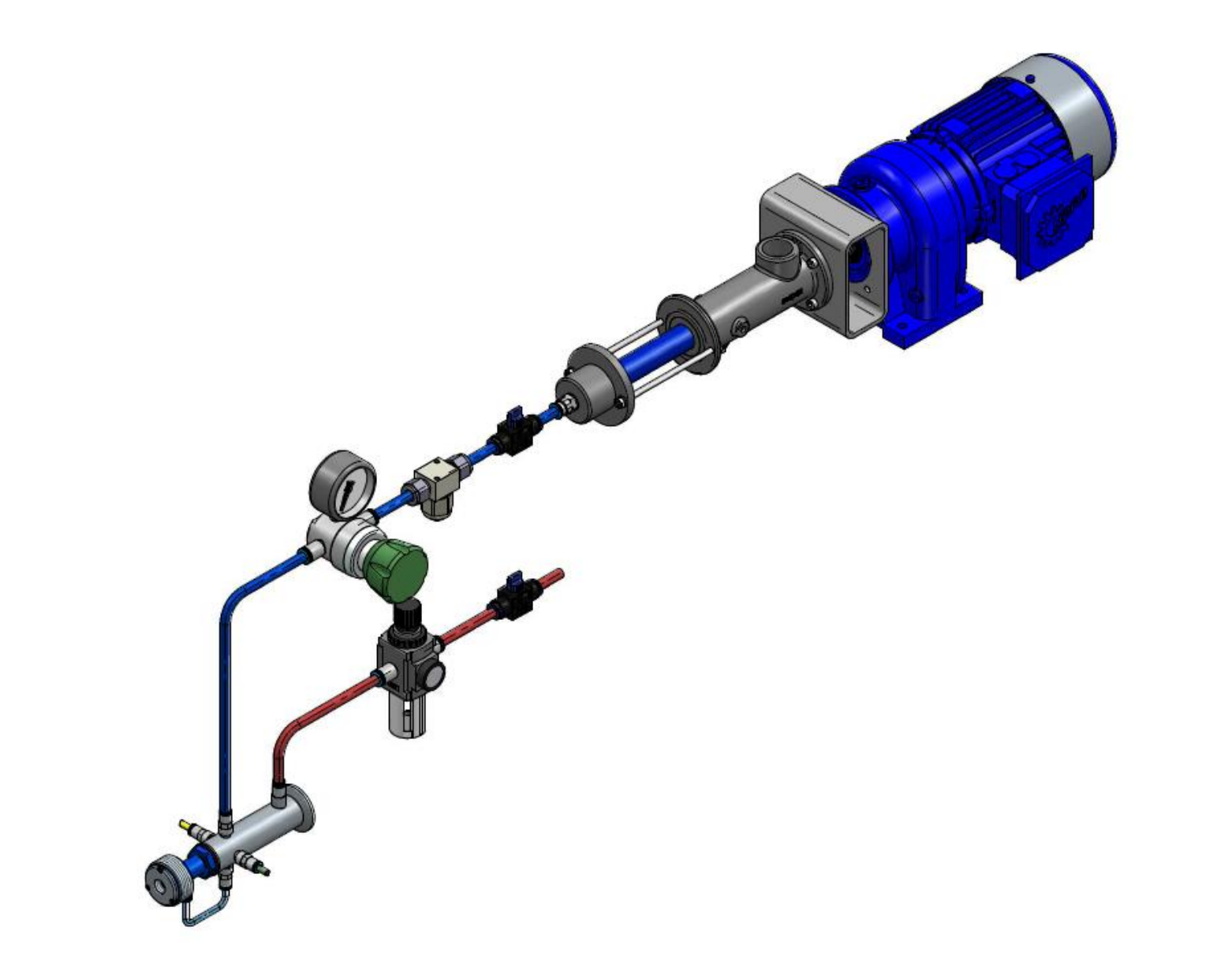

### **WSTĘP**

#### **CEL, WYNIKI I WNIOSKI**

#### Rys. 2. Stanowisko do generowania kropel.

Wybrane wyniki analizy numerycznej przedstawiono na rysunku 3, na którym przedstawiono wyznaczone trajektorie ruchu generowanych kropel oraz udział masowy izopropanolu, który jest składnikiem modyfikatora dla procesu spalania pyłu węglowego.

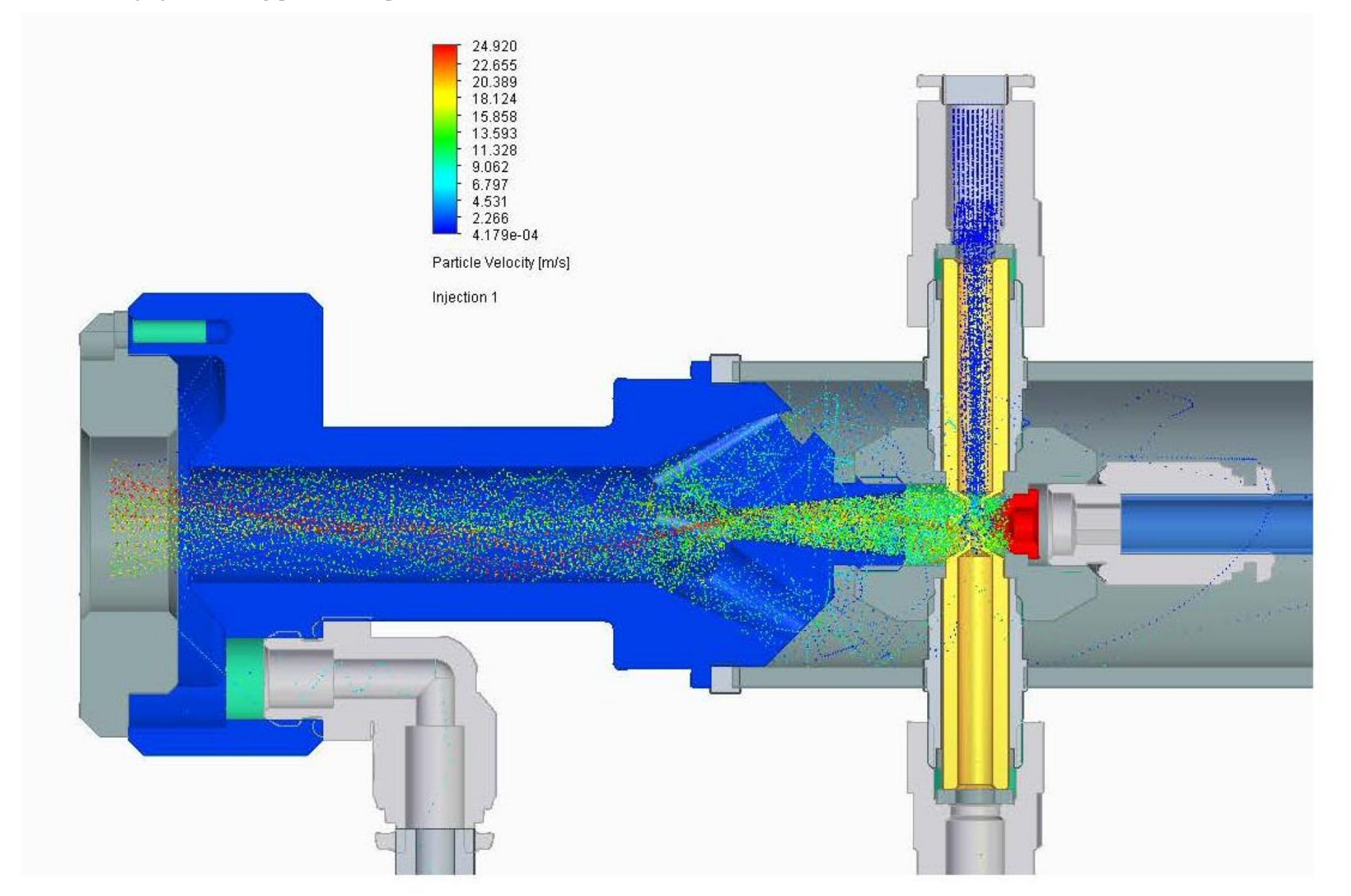

Rys. 3. Wybrane wyniki symulacji procesu rozpylania modyfikatora zawierającego izopropanol.

W efekcie prowadzonych prac badawczych zaprojektowano aerodynamiczny reaktor wielofazowy do generowania kropel o odpowiednich rozmiarach, skonstruowano go oraz poddano badaniom numerycznym eksperymentalnym. Badania wykazały, że odpowiednio sterując parametrami przepływu jesteśmy w stanie otrzymać optymalną tj. pożądaną wielkość kropli. Ma to niebagatelne znaczenie, ponieważ obiekty rzeczywiste, na których rozwiązanie ma być docelowo stosowane mają różną geometrię i parametry pracy. Dzięki zastosowaniu zaproponowanej konstrukcji aerodynamicznego reaktora wielofazowego możliwa jest poprawa dynamiki pracy kotła, a co za tym idzie zwiększenie stabilności płomienia oraz stopnia wypalenia paliwa

#### **PODZIĘKOWANIA**

*Badania przeprowadzono w ramach programu SBAD Ministerstwa Edukacji i Nauki.*

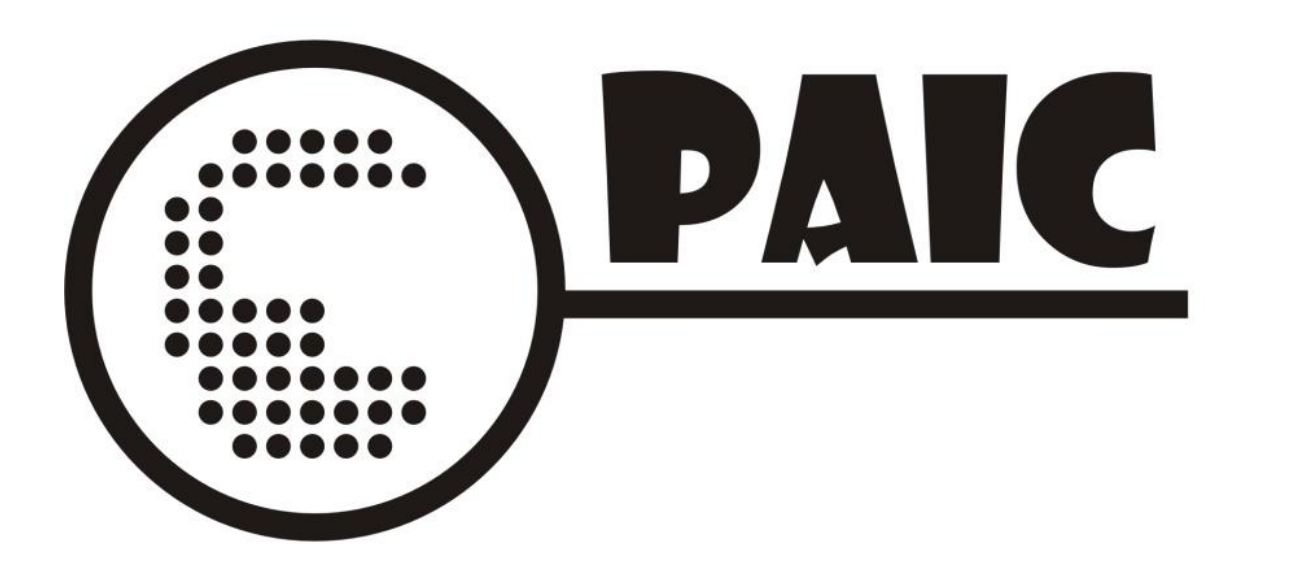

**Z. Bielecki1,2 , M. Ochowiak1,3, S. Włodarczak 3 , A. Krupioska 3 , M. Matuszak 3**

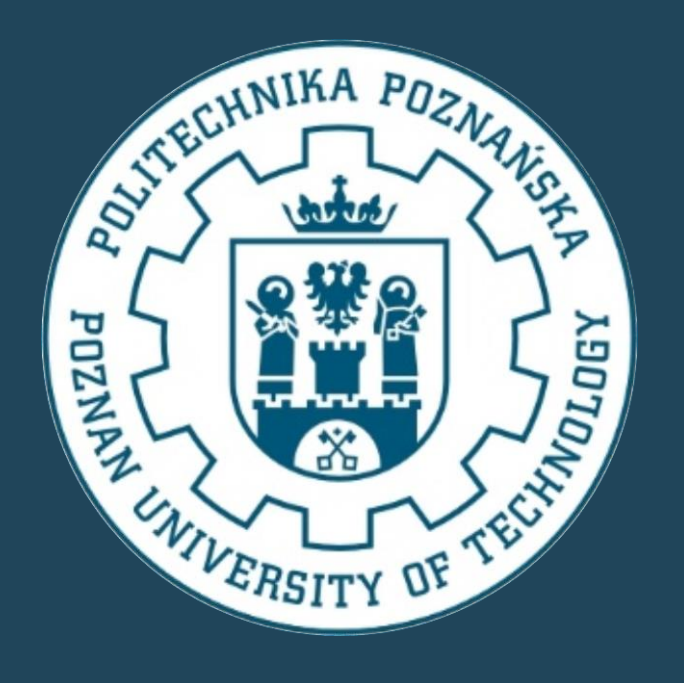

# **REAKTOR WIELOFAZOWY DO WTRYSKU MODYFIKATORA DO KOMORY SPALANIA**

1) Kuncar S.A., Wyry 2) Katedra Automatyki i Robotyki, Politechnika Śląska, Gliwice 3) Zakład Inżynierii i Aparatury Chemicznej, Politechnika Poznańska, Poznań e-mail: [marek.ochowiak@put.poznan.pl](mailto:marek.ochowiak@put.poznan.pl)

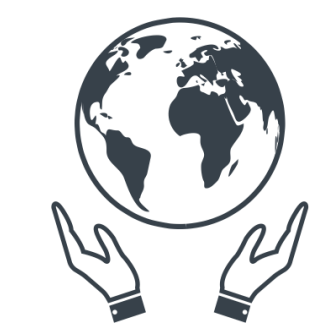

**Koło Naukowe** Inżynierii Środowiska POLITECHNIKA WARSZAWSKA